# **Rest Api Documentation**

## **Cytomine API interactive documentation**

All the interactions with the Cytomine core are performed through a RESTful API. It makes the link between the server side and a Cytomine client, such a the web interface, the Java or the Python client. All the available services provided by the API are summarized in a user-friendly way on a website automatically installed with Cytomine core. On this interface, you can browser the documentation and directly test API responses in a playground area.

### **Retrieve the documentation**

#### **1) For demo.cytomine.be**

For our demo server:

### **[https://research.cytomine.be/restApiDoc/?doc\\_url=https://research.cytomine.be](https://research.cytomine.be/restApiDoc/?doc_url=https://research.cytomine.be/restApiDoc/api) [/restApiDoc/api](https://research.cytomine.be/restApiDoc/?doc_url=https://research.cytomine.be/restApiDoc/api)**

For IMS developers, a similar documentation is also available at [http://demo-ims.cytomine.be/restApiDoc/?doc\\_url=http://demo-ims.cytomine.be/restApiDoc](http://demo-ims.cytomine.be/restApiDoc/?doc_url=http://demo-ims.cytomine.be/restApiDoc/api) [/api](http://demo-ims.cytomine.be/restApiDoc/?doc_url=http://demo-ims.cytomine.be/restApiDoc/api) .

#### **2) For your own instance**

The documentation is automatically installed and directly available on your own instance of Cytomine. According to your configuration.sh during the bootstrap procedure, the documentation is available at

- For core: http://\_\_CORE\_URL\_\_/restApiDoc/?doc\_url=\_\_CORE\_URL\_\_
- For IMS: http://\_\_IMS\_URL\_\_/restApiDoc/?doc\_url=\_\_IMS\_URL\_\_

### **Usage**

The different services are grouped into several APIs. You can click on a method to obtain its detailed description.

It is also possible to directly test the API response to a request with the playground area on the right. To do so, you have to be connected as a Cytomine user. To obtain a session, you have to connect using the web interface with the same browser.

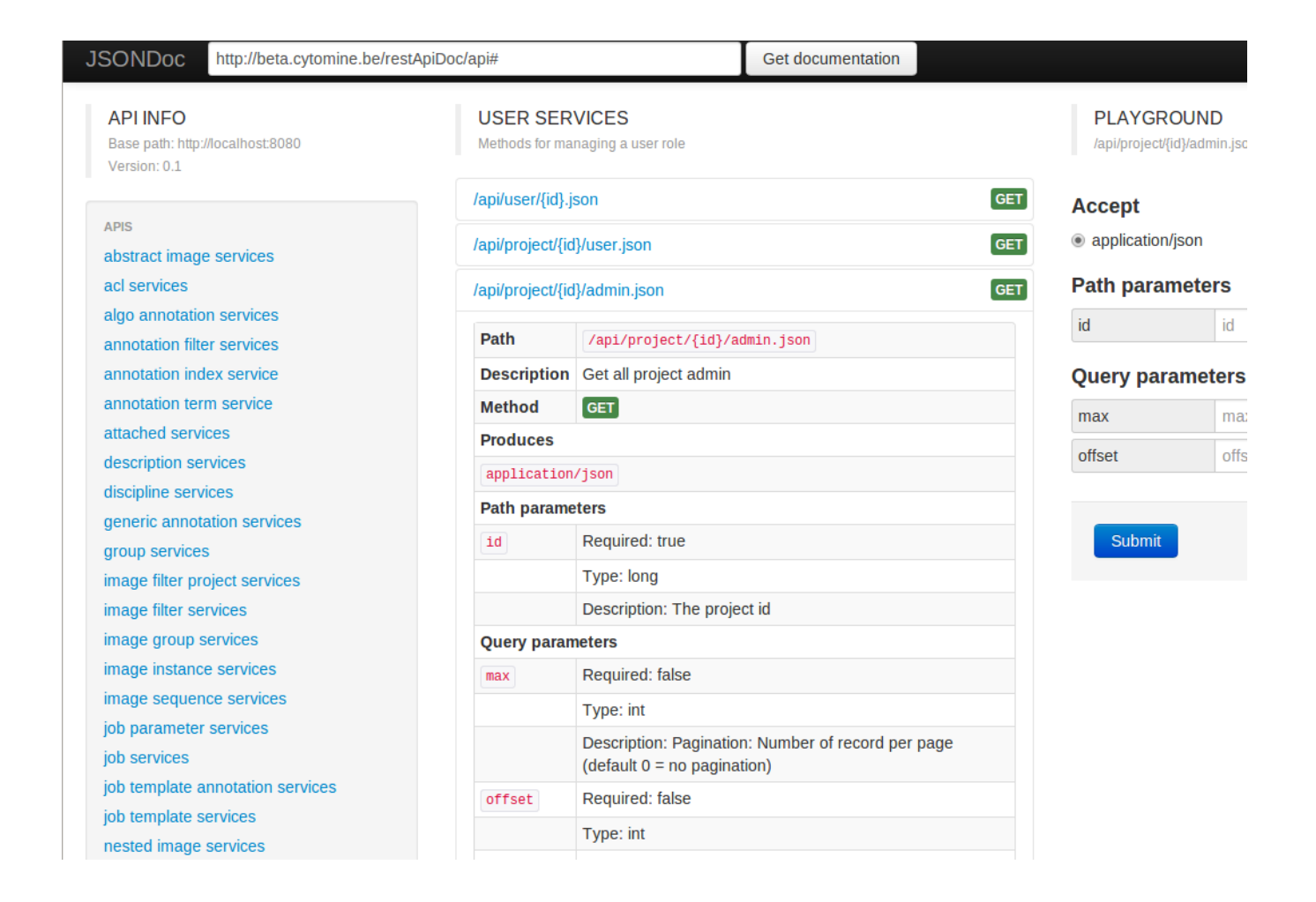

## **API endpoint conventions**

Basically, an object is created with a POST /api/object.json request.

To get an object, make a GET /api/object/{id}.json request where {id} is the identifier of the requested object.

To update an object, make a PUT /api/object/ $\{\text{id}\}$ . json request where  $\{\text{id}\}$  is the identifier of the requested object.

To delete an object, make a DELETE /api/object/ $\{id\}$ . json request where  $\{id\}$  is the identifier of the requested object.

To obtain a list of objects, use a GET /api/object.json request.

A list of objects can often be filtered. For example, to obtain the list of projects that are available for a specifier user (which you have rights for), make a GET /api/user/{id}/project.json.

## **Cytomine API Simple examples**

Here are examples of requests and description of typical results.

You have to be logged to the demo instance e.g. using the jsnow/jsnow account.

Please note most of these requests are already implemented in Python and Java functions in our clients so you don't have to reimplement communication mechanisms.

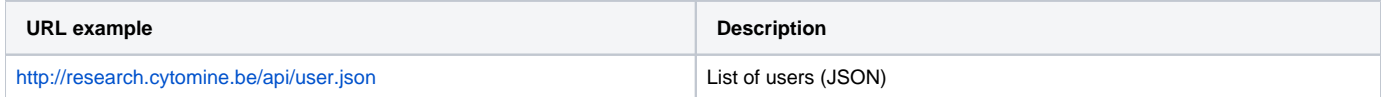

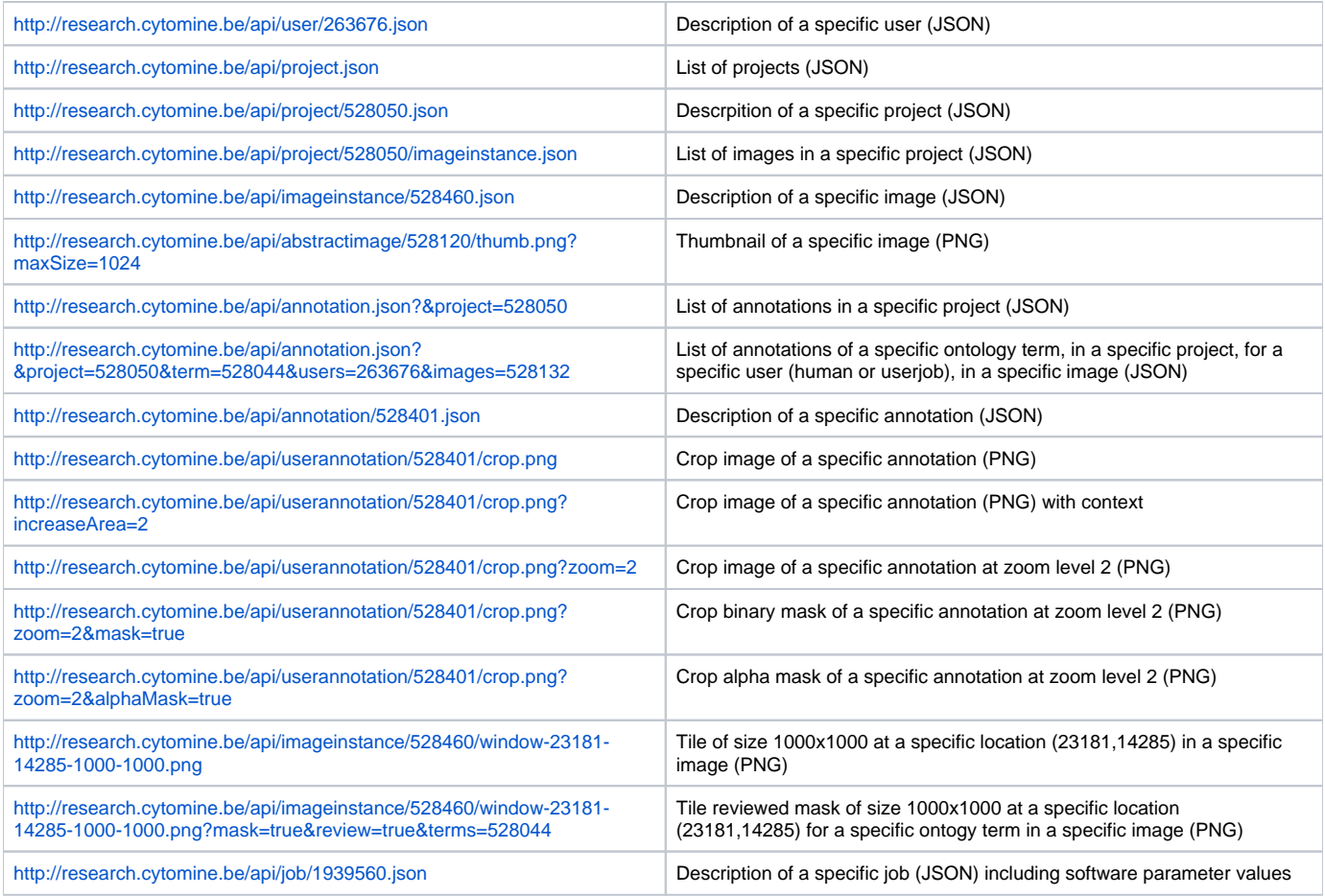

### **Grails plugin**

To document our Rest API, we have built a Grails plugin (public), Rest Api Doc, that can be reused to document other REST API.

Rest Api Doc source: <https://github.com/loic911/restapidoc>

Rest Api Doc Documentation:<http://loic911.github.io/restapidoc/>